«ЛСРМ СПОРО Стерео». Методика измерений произвольно распределённой активности гамма-излучающих радионуклидов в контейнерах

Ю.А. Андреев, В.Н. Даниленко, Н.С. Демина, Е.А. Ковальский, 1) И.В. Кувыкин, Ю.В. Скубо, Д.А. Суворов, С.Ю. Федоровский, А.Ю. Юферов (ООО «ЛСРМ», Зеленоград, 1)ВНИИФТРИ п.Менделеево)

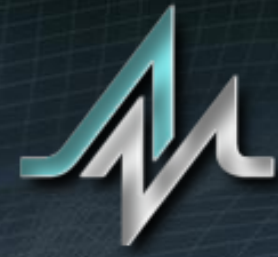

LABORATORY<br>of spectrometry<br>and radiometry

**http://www.lsrm.ru mail: lsrm@lsrm.ru Phone: +7 495 660-16-14 Located in Moscow, Russia**

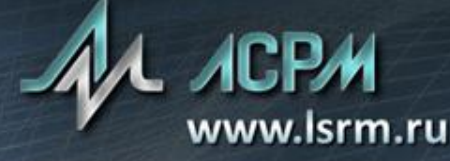

• архитектура ПО позволяет использовать для реализации методики измерений разнообразное аппаратное обеспечение.

- проверка адекватности модели;
- и распределения активности в нем;
- распределением активности; • получение как активности всего измеряемого объекта, так
- измерение контейнеров с неравномерным

#### Основные тезисы

#### Объекты измерения

Любые объекты кубической или цилиндрической формы, такие как:

- бочка 200 литров;
- НЗК;
- НЗК, заполненный бочками;
- морской контейнер;
- мешки со строительным мусором.

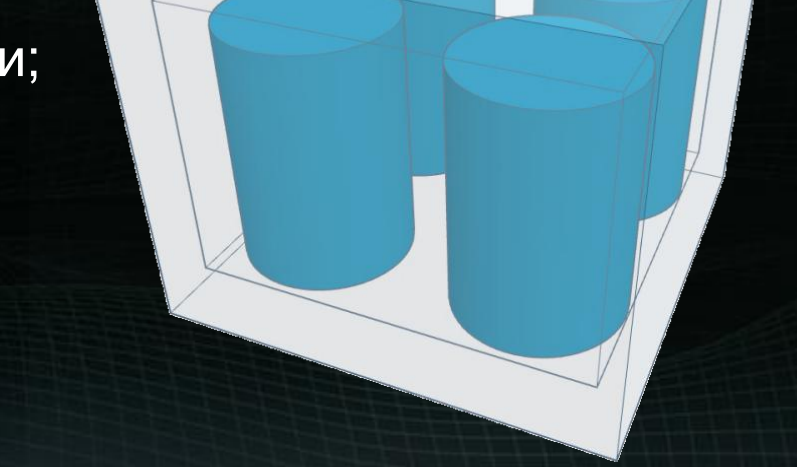

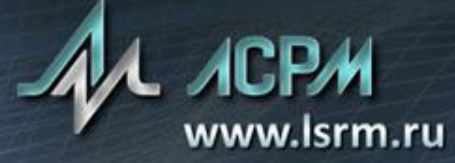

#### Совместная обработка спектров

Гамма-спектрометрические измерения активности больших объектов в случае ее неоднородного распределения. В.Н.Даниленко и др. Тезисы ХII Международного совещания ППСР-2011, стр. 72

 $S_1 = I$ *<sup>•</sup>* $(\epsilon_{11}$ *⋅* $A_1$ *+*  $\epsilon_{21}$ *⋅* $A_2$ *)* 

A2

*S*<sub>2</sub> = *I*<sup>•</sup>( $\varepsilon_{12}$ <sup>•</sup> $A_1$ +  $\varepsilon_{22}$ <sup>•</sup> $A_2$ )

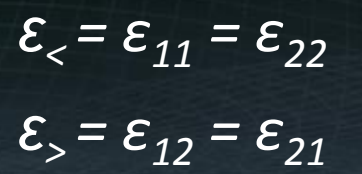

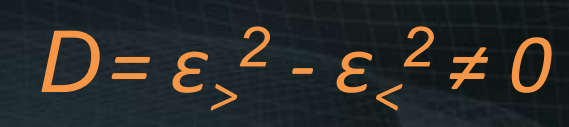

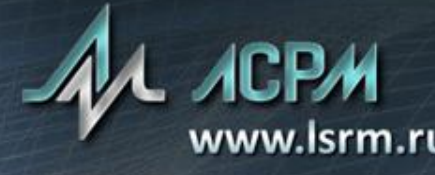

#### Пример схемы измерения. Бочка-200

Схема измерения бочки 200 литров при условии непрерывного вращения. *D* – положение детектора(ов)

**Вид сбоку 3D модель**

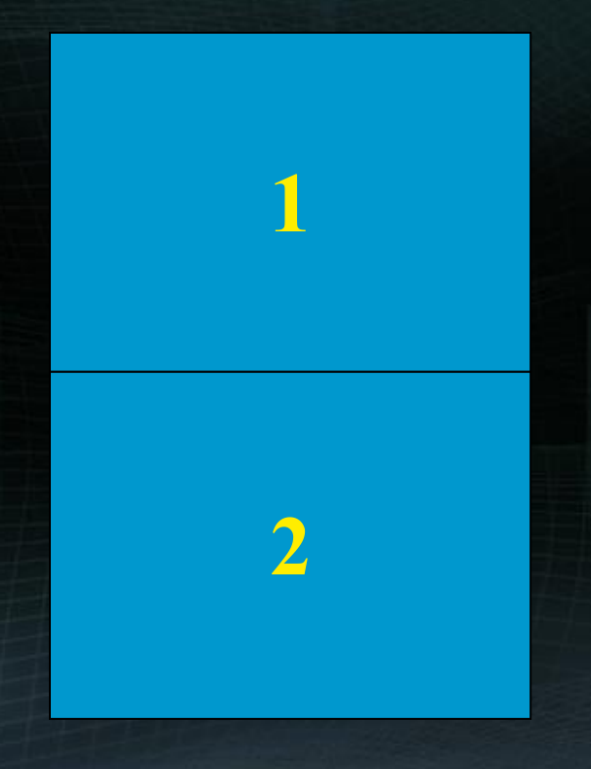

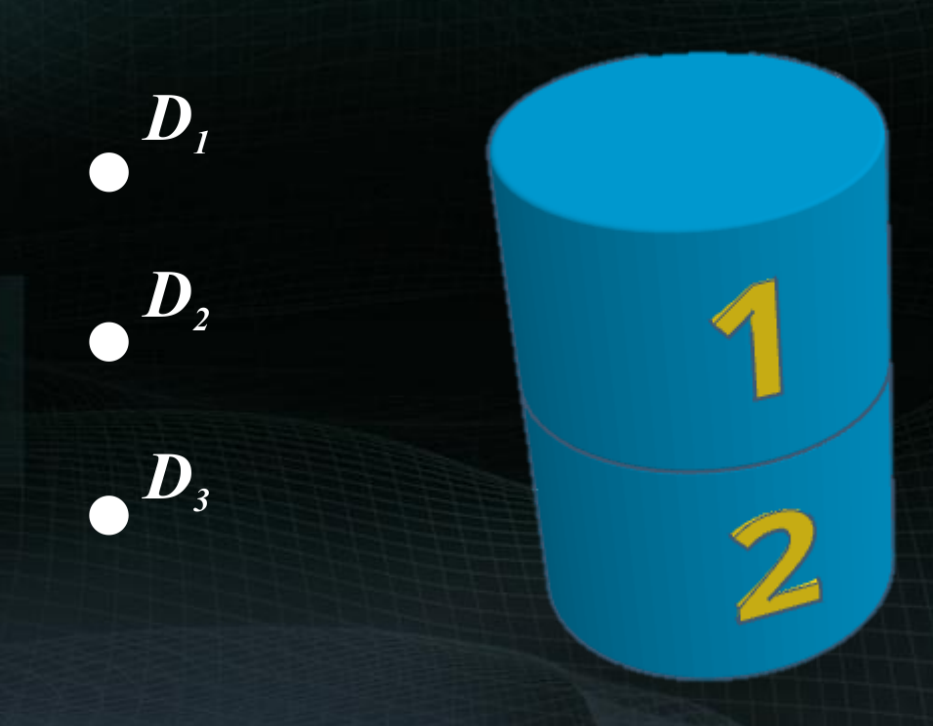

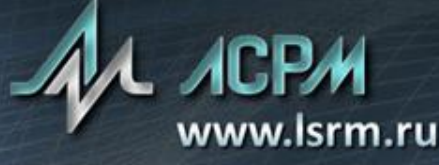

# Пример схемы измерения. НЗК **Вид сбоку Вид сбоку**

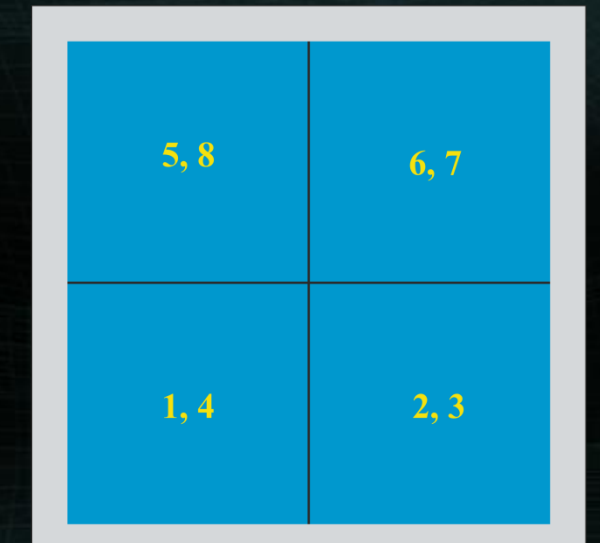

 $D_{\frac{9,10}{6}}$ 

 $D_{7,8}$ 

 $D_{5,6}$ 

 $D_{\mu,12}$ 

 $D_{l,2}^{\bullet}$ 

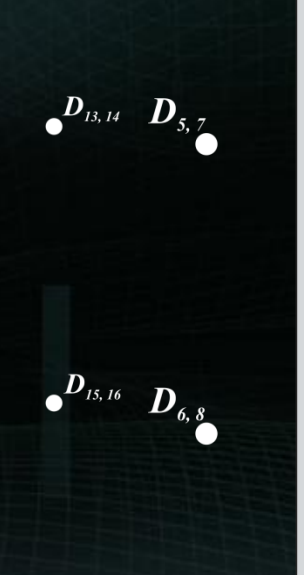

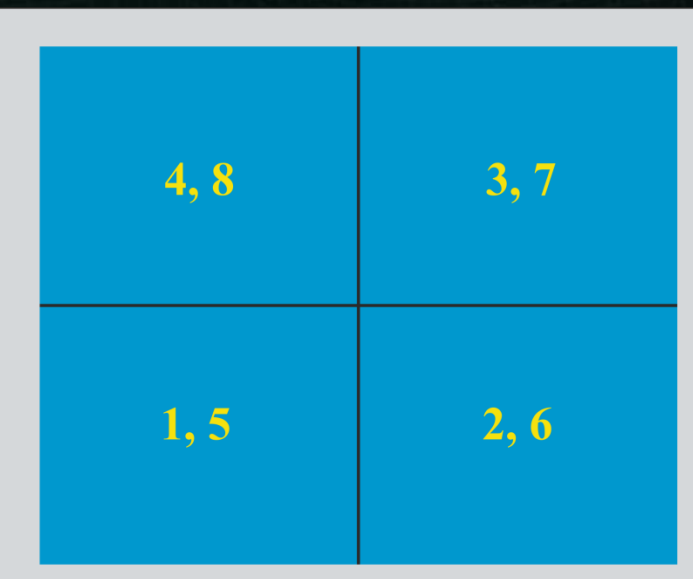

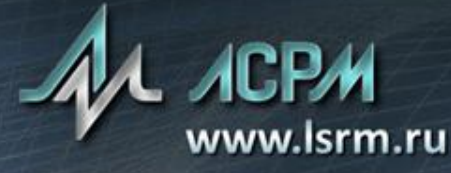

 $D_{3,4}^{\bullet}$ 

 $D_{13, 15}$ 

 $D_{14, 16}$ 

#### Пример схемы измерения. НЗК, 3D-модель

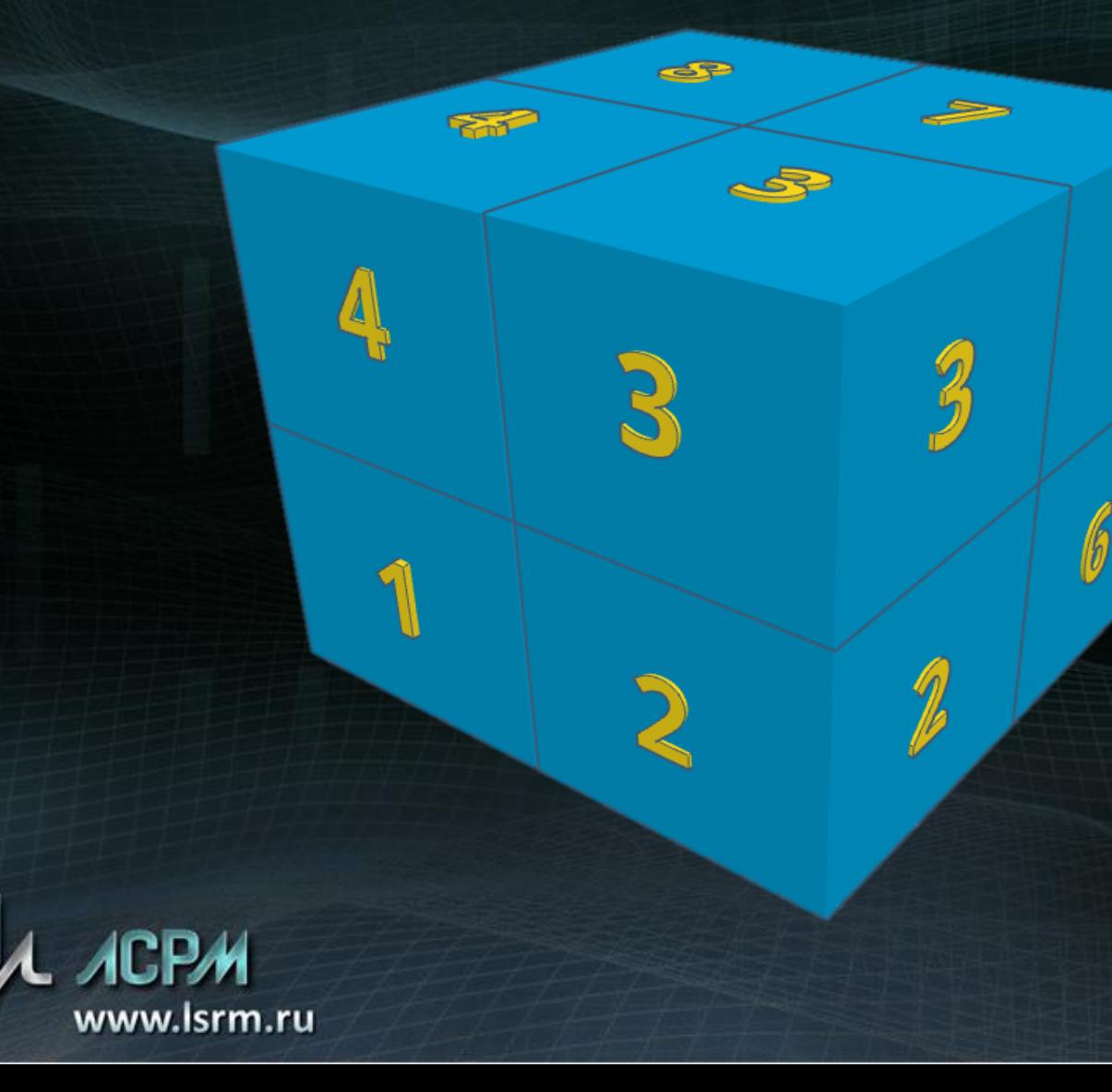

## ЛСРМ СПОРО Стерео. Состав

- EffMaker моделирование объектов измерения, подготовка градуировок по эффективности регистрации.
- SpectraLineHandy (Ultimate) сопряжение с устройствами детектирования, накопление и обработка спектров.
- Stereo расчет активности образца, измеренного из нескольких точек.
- SPORO определение категории РАО.
- Shiva выполнение измерений по сценарию, построенному на основе схемы измерения.

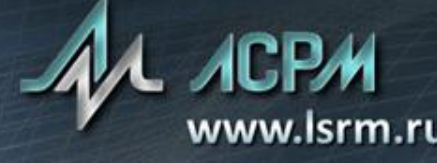

#### Основные этапы проведения измерений

#### Подготовка к выполнению измерений:

- моделирование объекта (построение модели, разбивка на подобъекты);
- выбор точек измерения;
- построение сценария измерения.

#### Выполнение измерений:

- выбор подходящего сценария измерения;
- проведение измерения по сценарию.

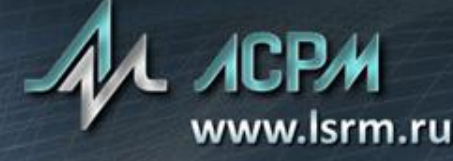

#### Объект измерения

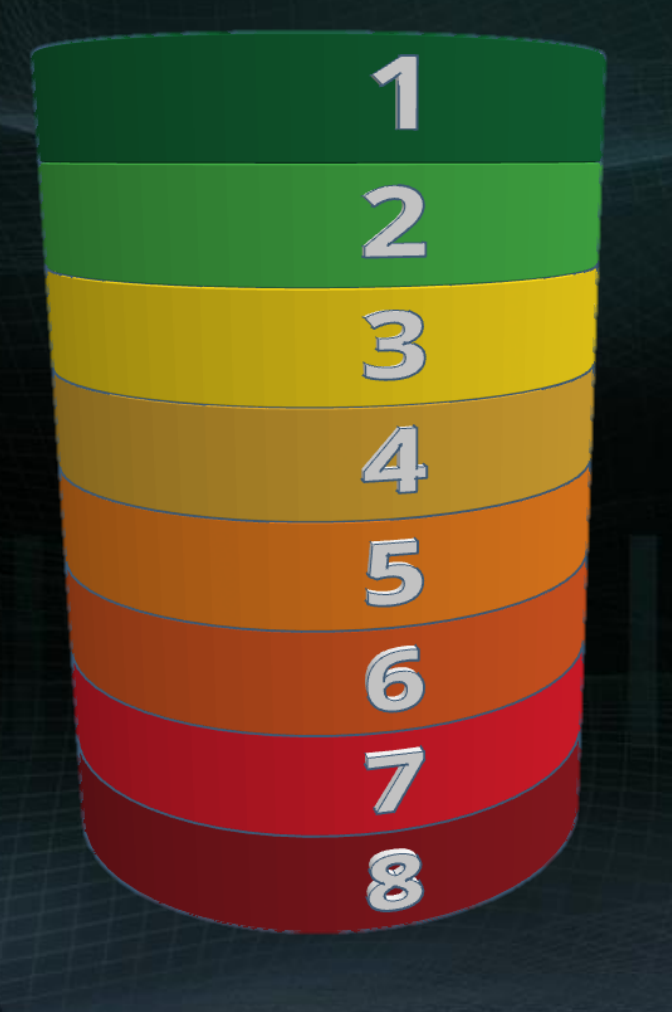

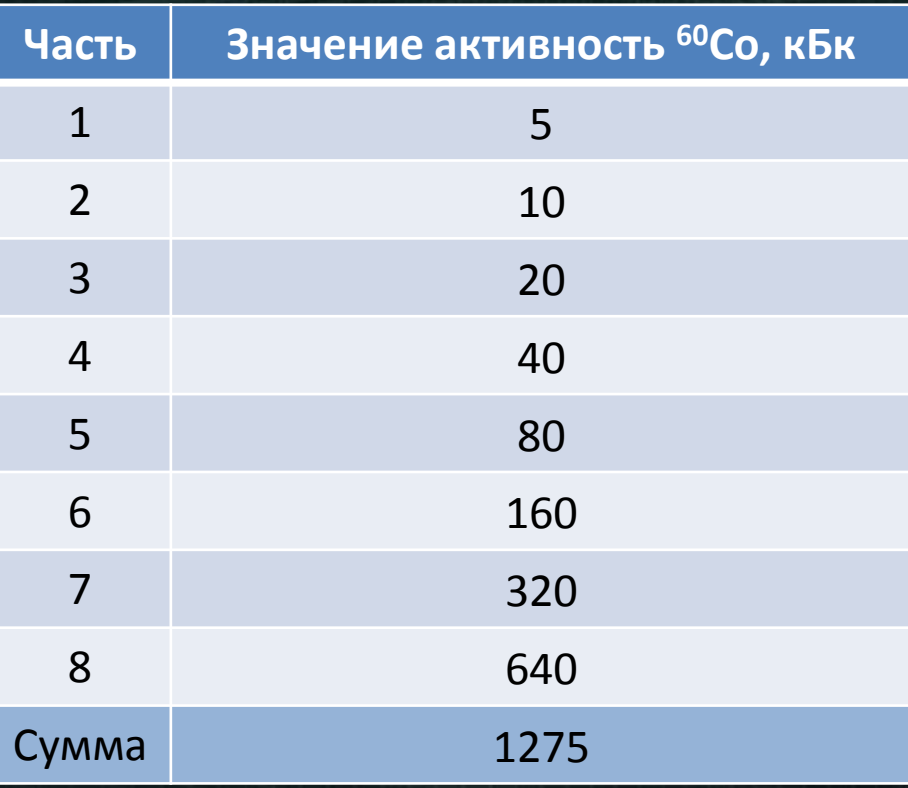

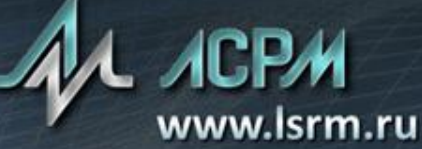

#### Измерения из разных точек

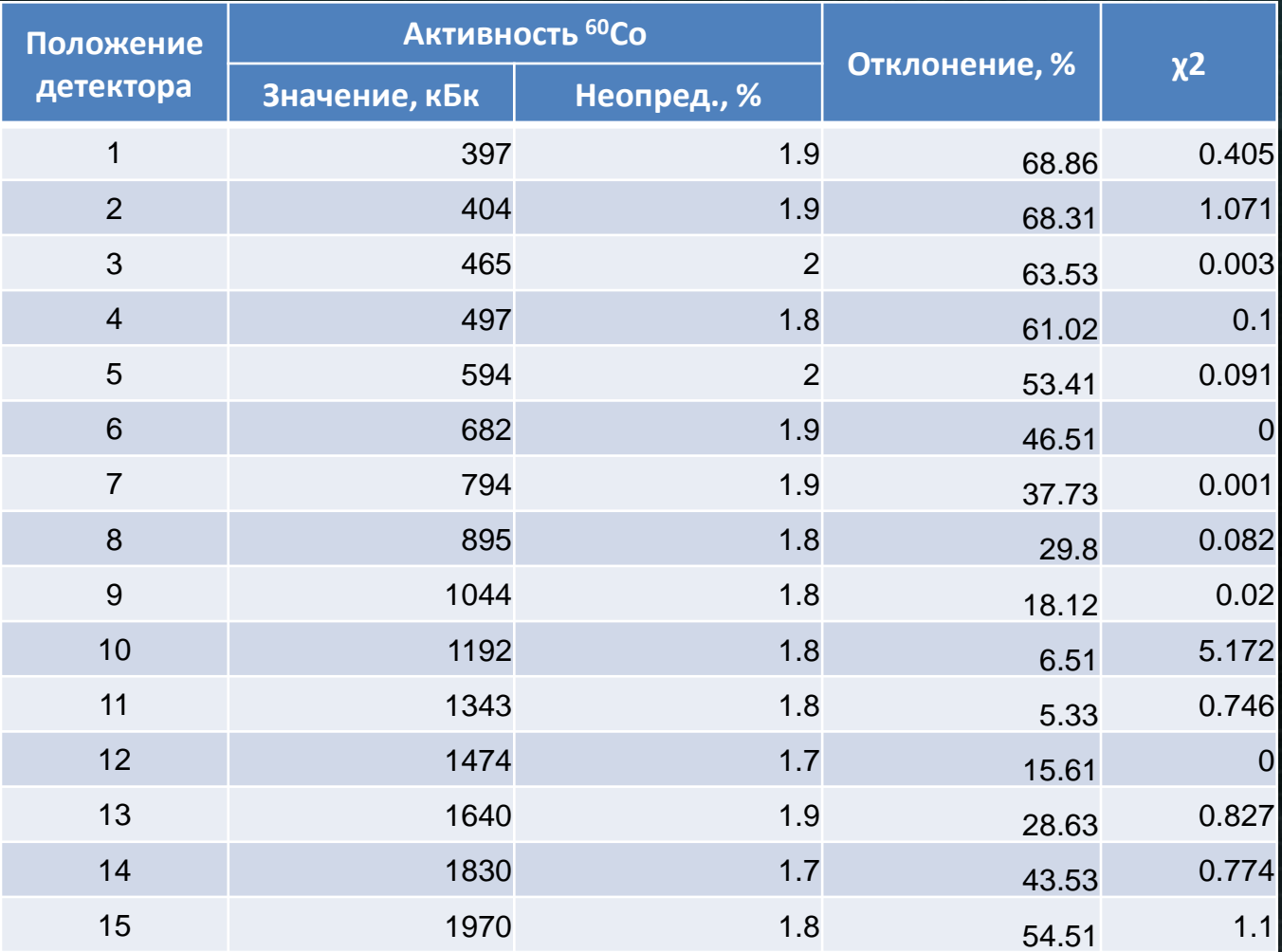

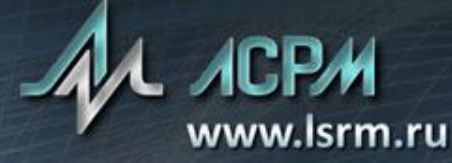

#### Измерения из разных точек (на примере установки СКГ-02-03)

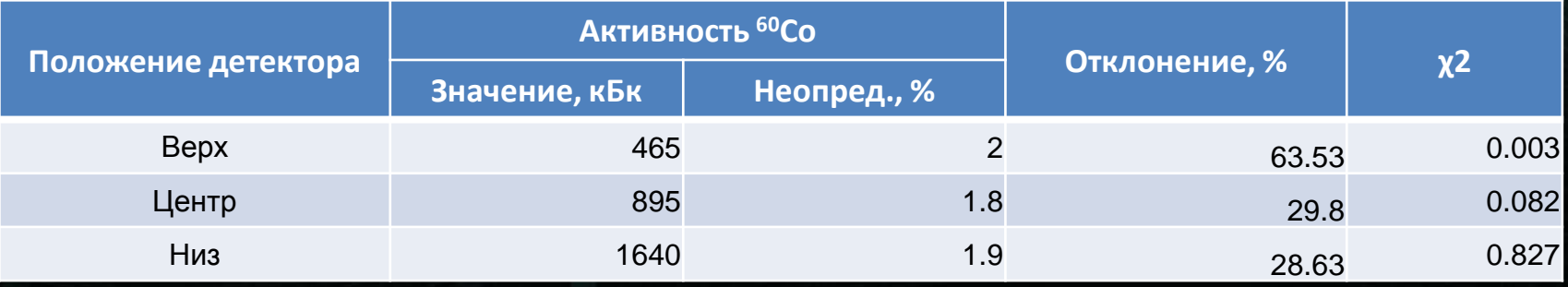

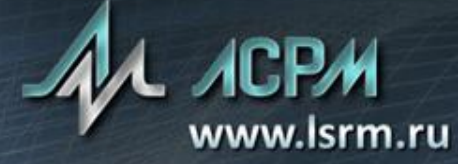

# Моделирование объекта измерения

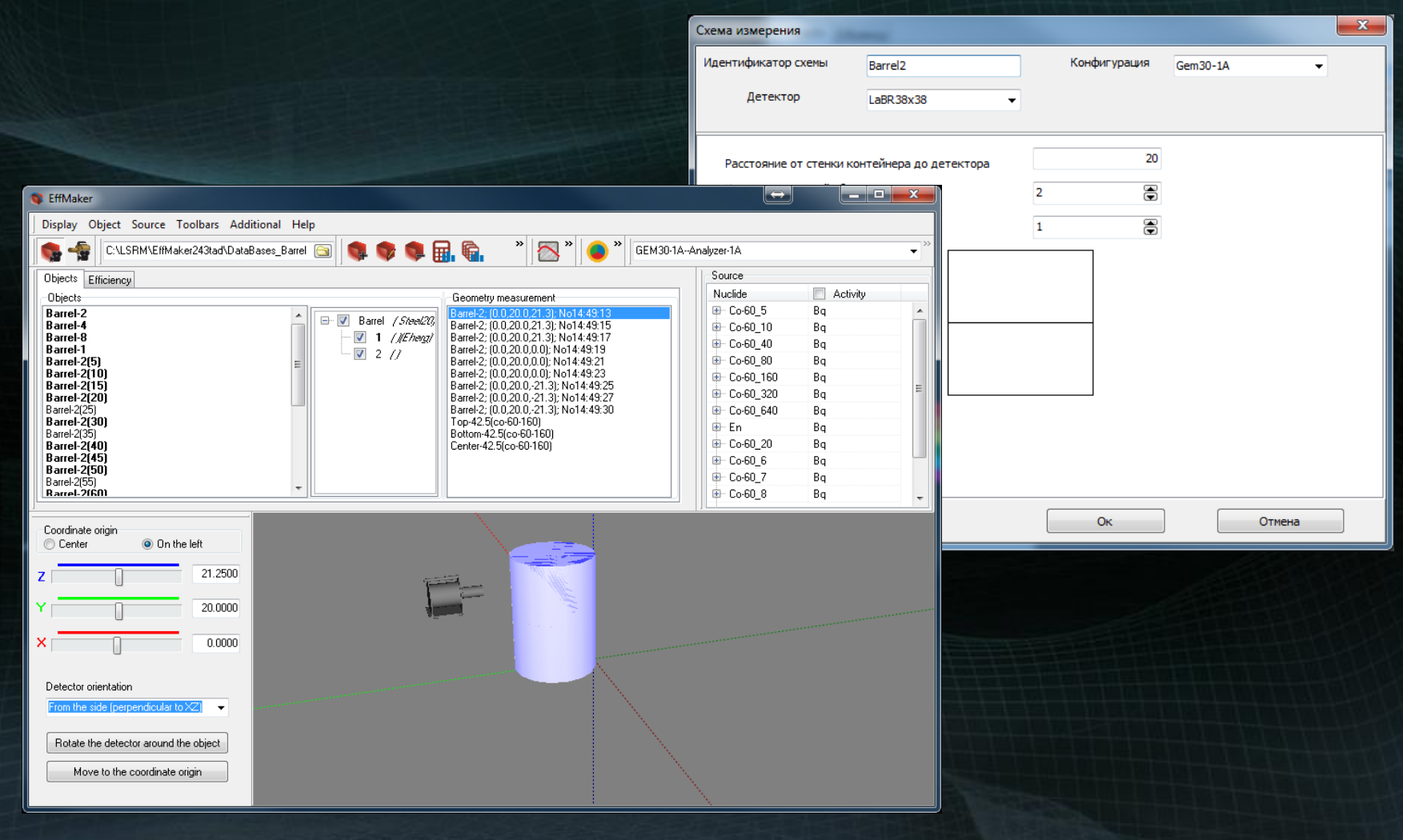

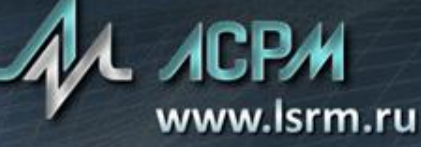

Хи-квадрат функционал  $\chi^2 = \sum\nolimits_{k,i,n} (S_k^{i,n} - \sum B_{k,m}^{i,n} \cdot A_m^n)^2 \cdot \omega_k^{i,n} = min$ 

где

 $\omega_k^{i,n} = \frac{1}{(u^2(s_k^{i,n}) + \sum_m u^2(s_{k,m}^{i,n}) \cdot A_m^n)},$ 

 $B_{k,m}^{i,n} = I^{i,n} \cdot \varepsilon_m^k(E^{i,n}),$ 

 $A_m^n$  - активность *n*-го нуклида, измеренного из *k*-той точки измерения,

 $\varepsilon_m^k(E^{i,n})$  – эффективность от *m*-го подобъекта *k*-той точки измерения для энергий *і*-той линии *n*-го нуклида,

 $I^{i,n}$  – интенсивность,  $i$  – интенсивность линии n-го нуклида,

 $S_k^{i,n}$  – площадь *i*-го пика *n*-го нуклида в *k*-той точки измерения,

п - число анализируемых радионуклидов,

і - число линий, анализируемого радионуклида,

 $k$  – число точек измерения,

т - число подобъектов.

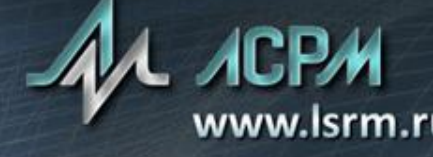

#### Схема 2 части – 3 точки

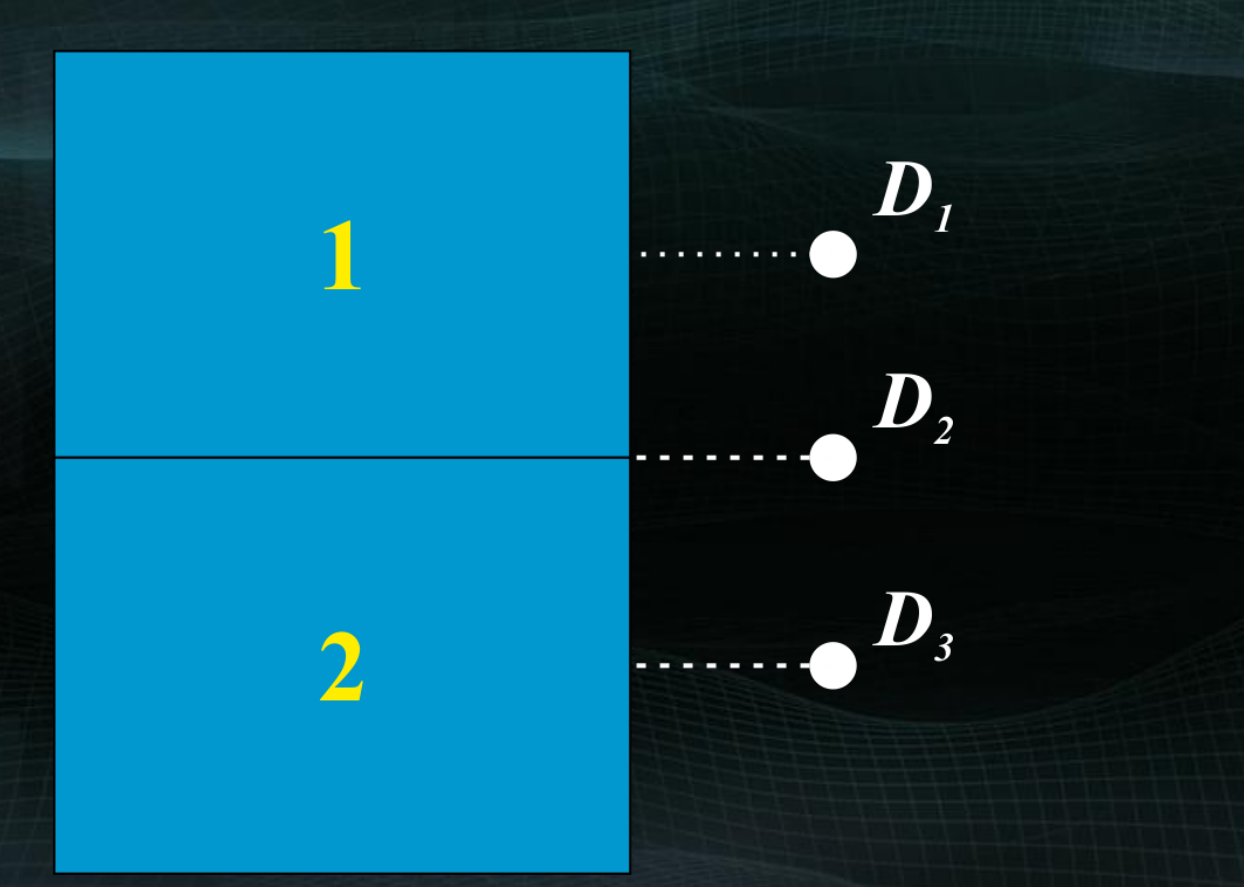

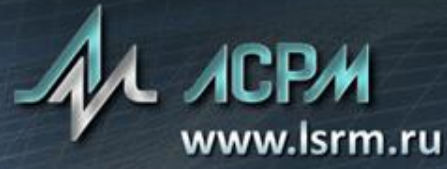

#### Схема «2 части - 3 точки» (результаты)

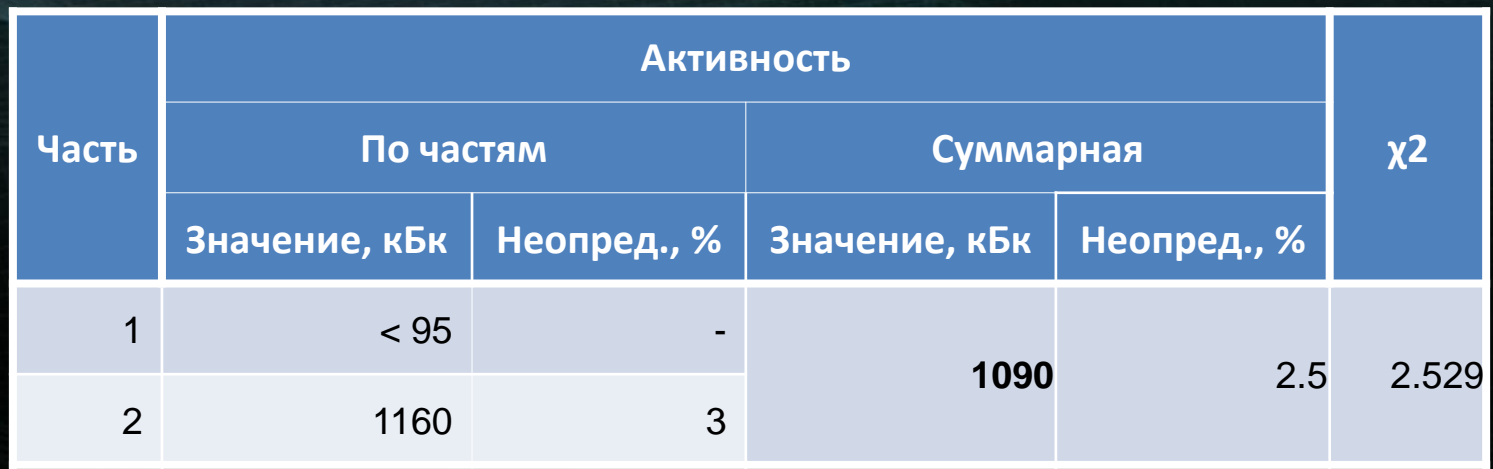

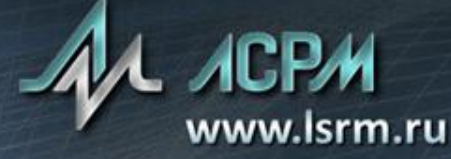

#### Схема 4 части – 7 точки

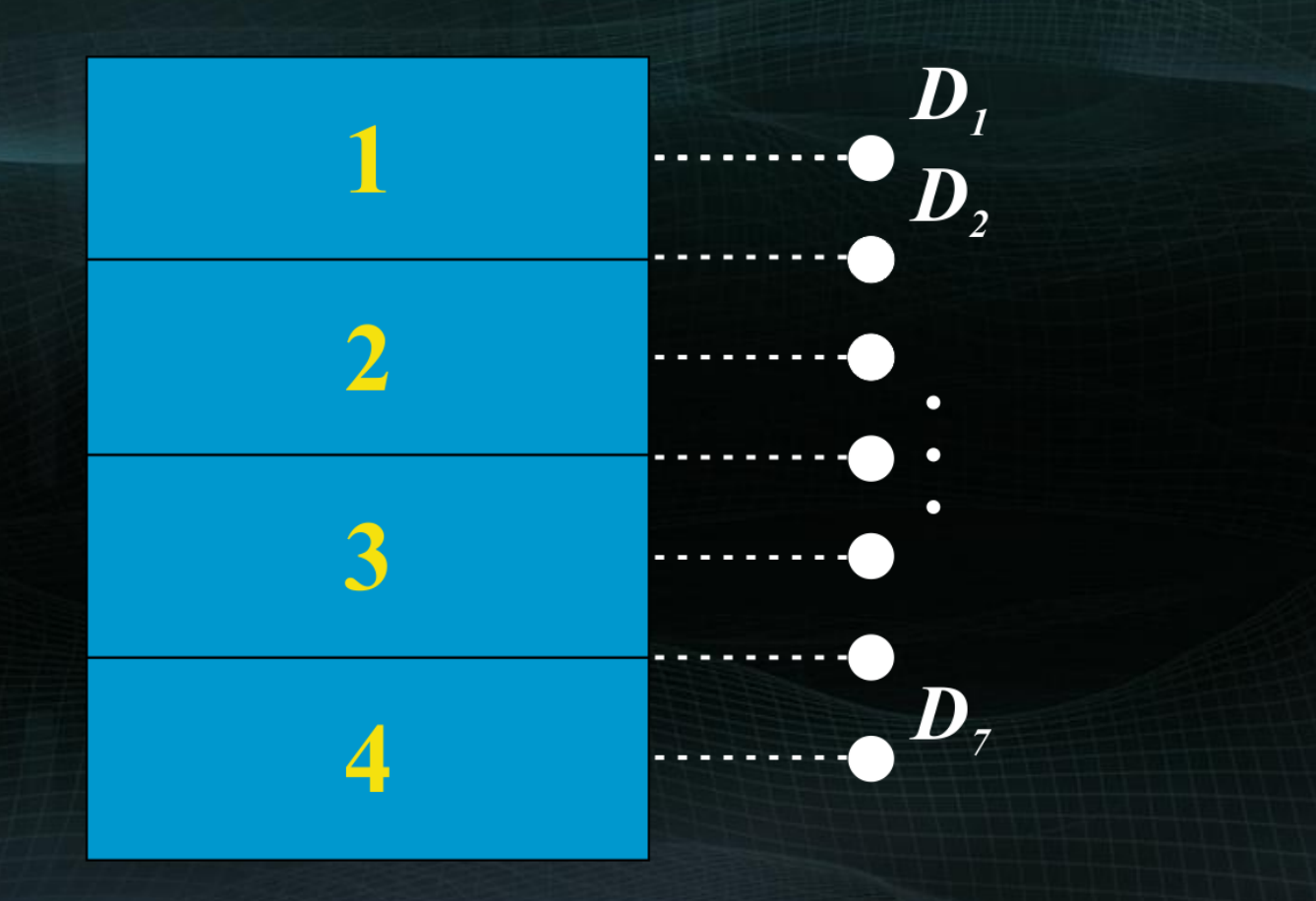

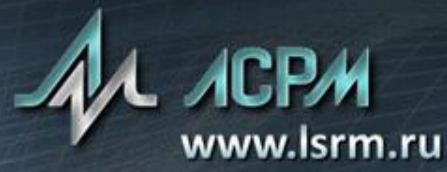

#### Схема «4 части – 7 точек» (результаты)

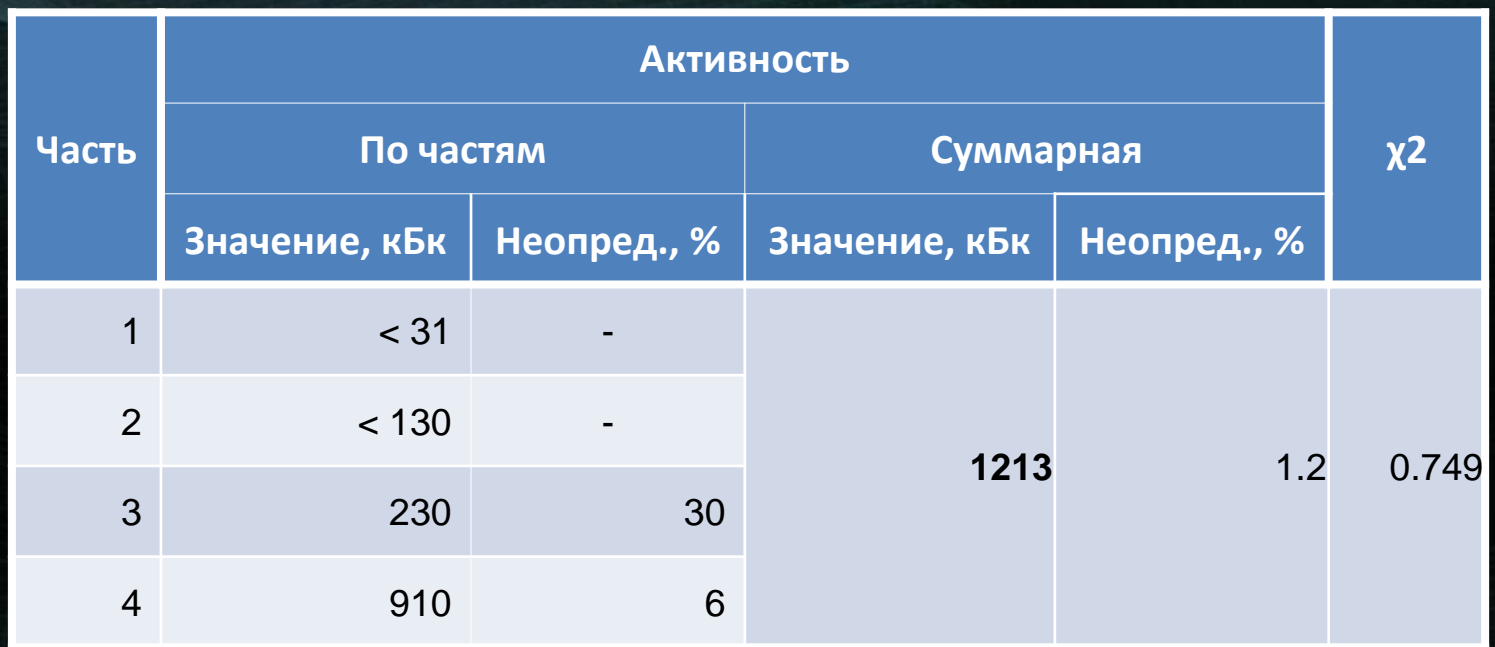

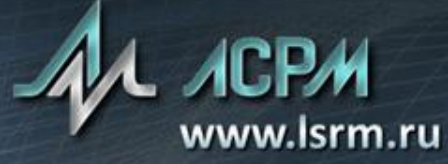

#### Выполнение измерений

- выбор подходящего сценария измерения (ранее подготовленная схема);
- проведение измерения по сценарию;
- получение результатов (активность, протокол измерения).

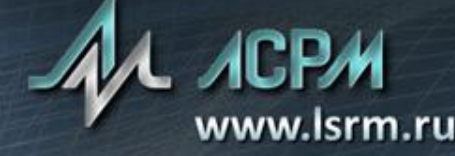

## Подключаемые типы устройств

- весы;
- поворотная платформа;
- поворотная платформа с фиксированным углом поворота;
- позиционер;
- дозовый датчик.

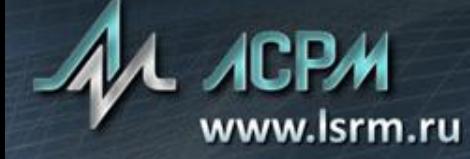

#### Подключение устройств. Архитектура

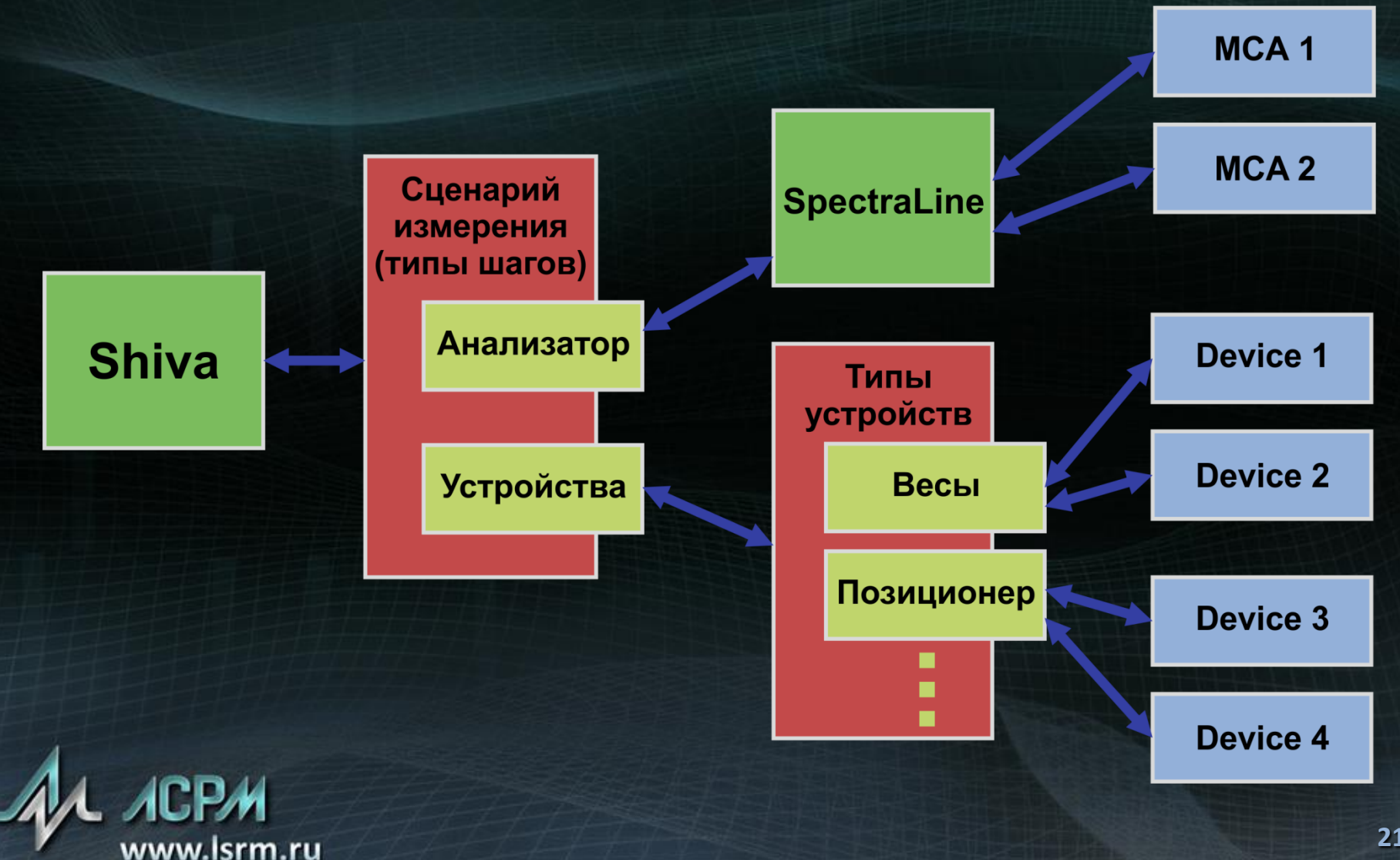

#### Интерфейс главного окна Shiva. Опрос дозового датчика и 3-х МСА

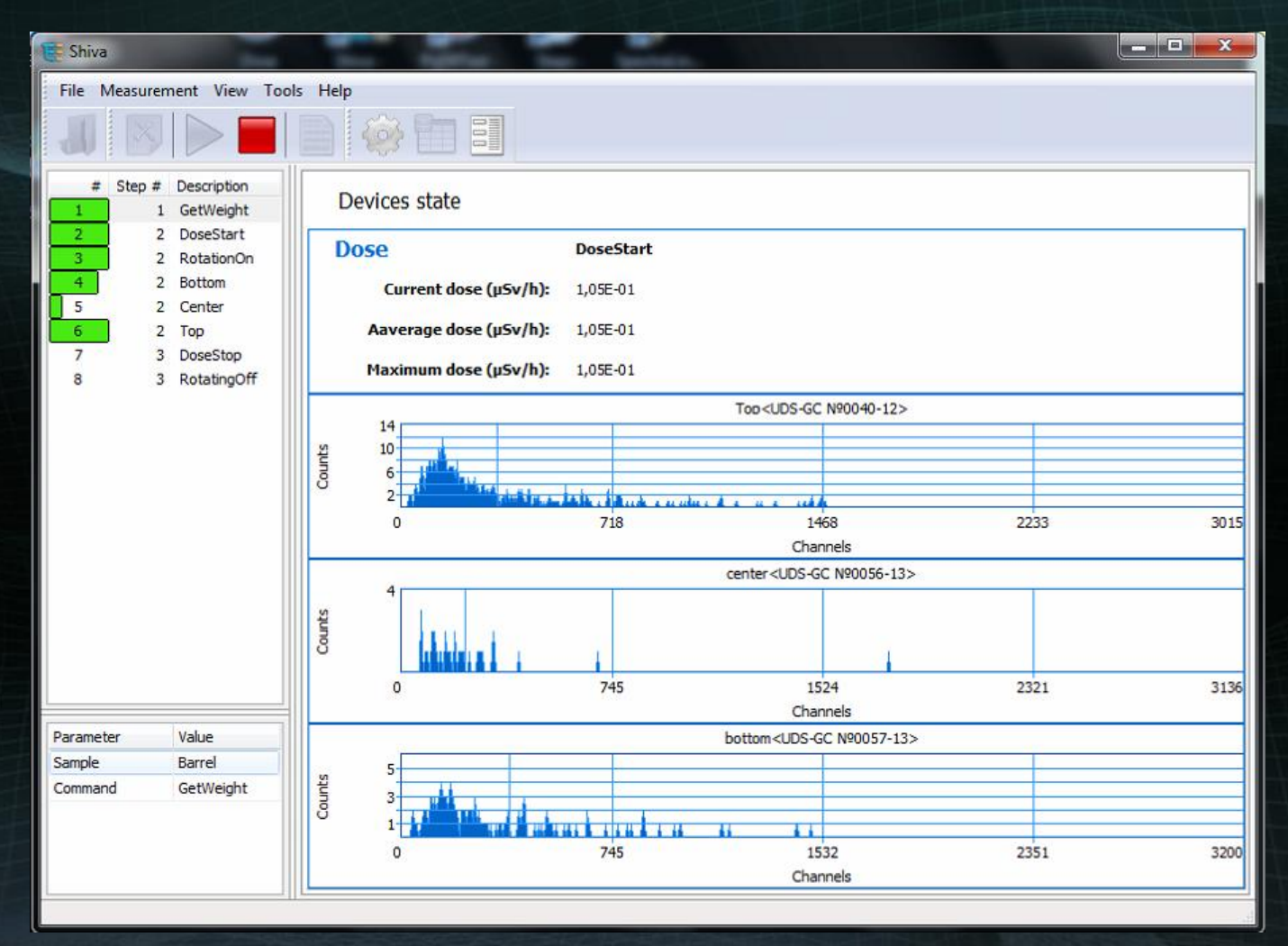

www.isrm.ru

#### Интерфейс главного окна Shiva. Результаты расчета активности

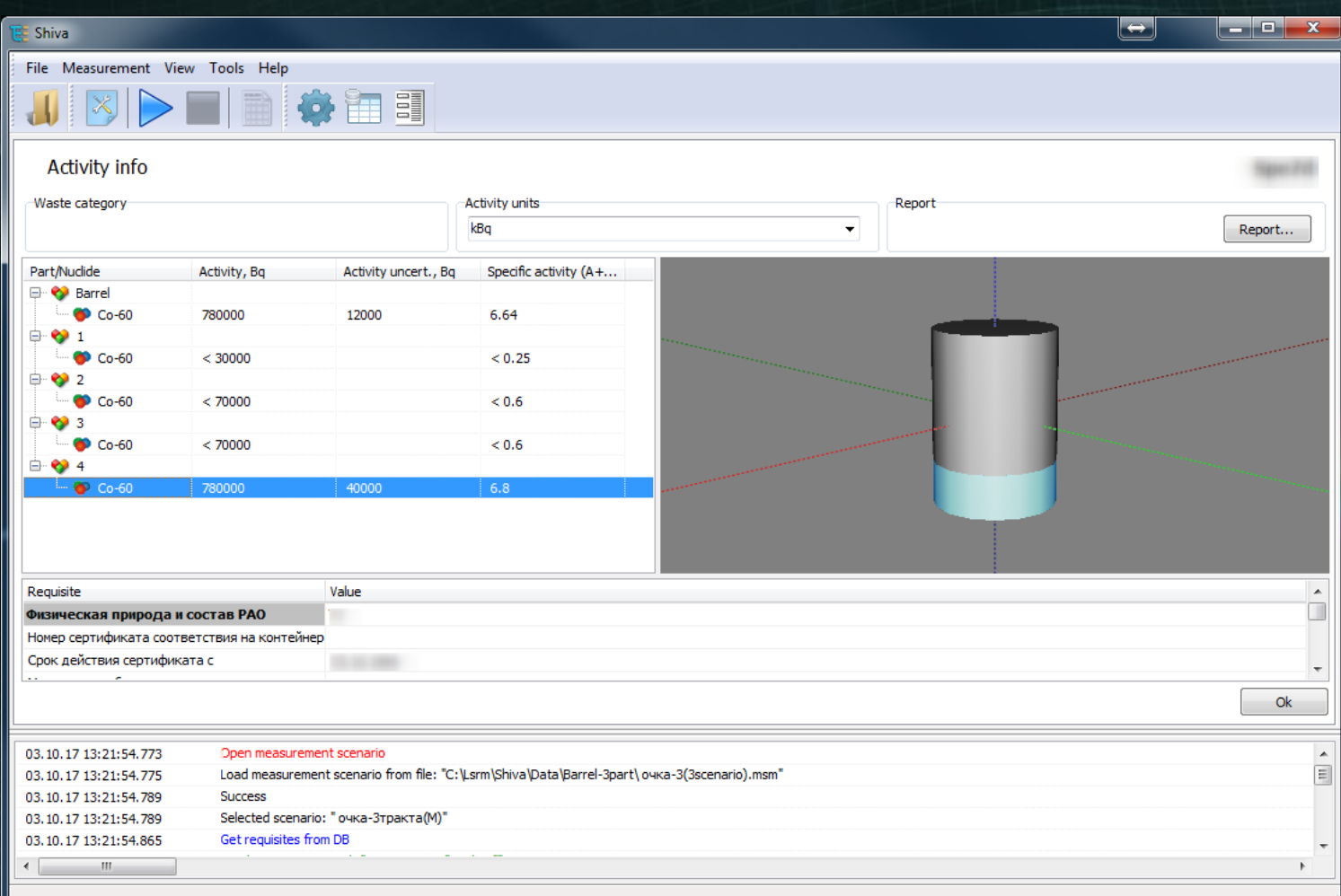

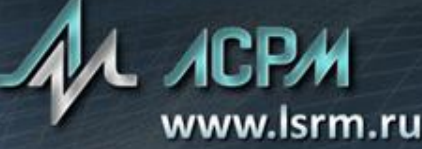

#### Определение активности при неизвестном уровне заполнения контейнера

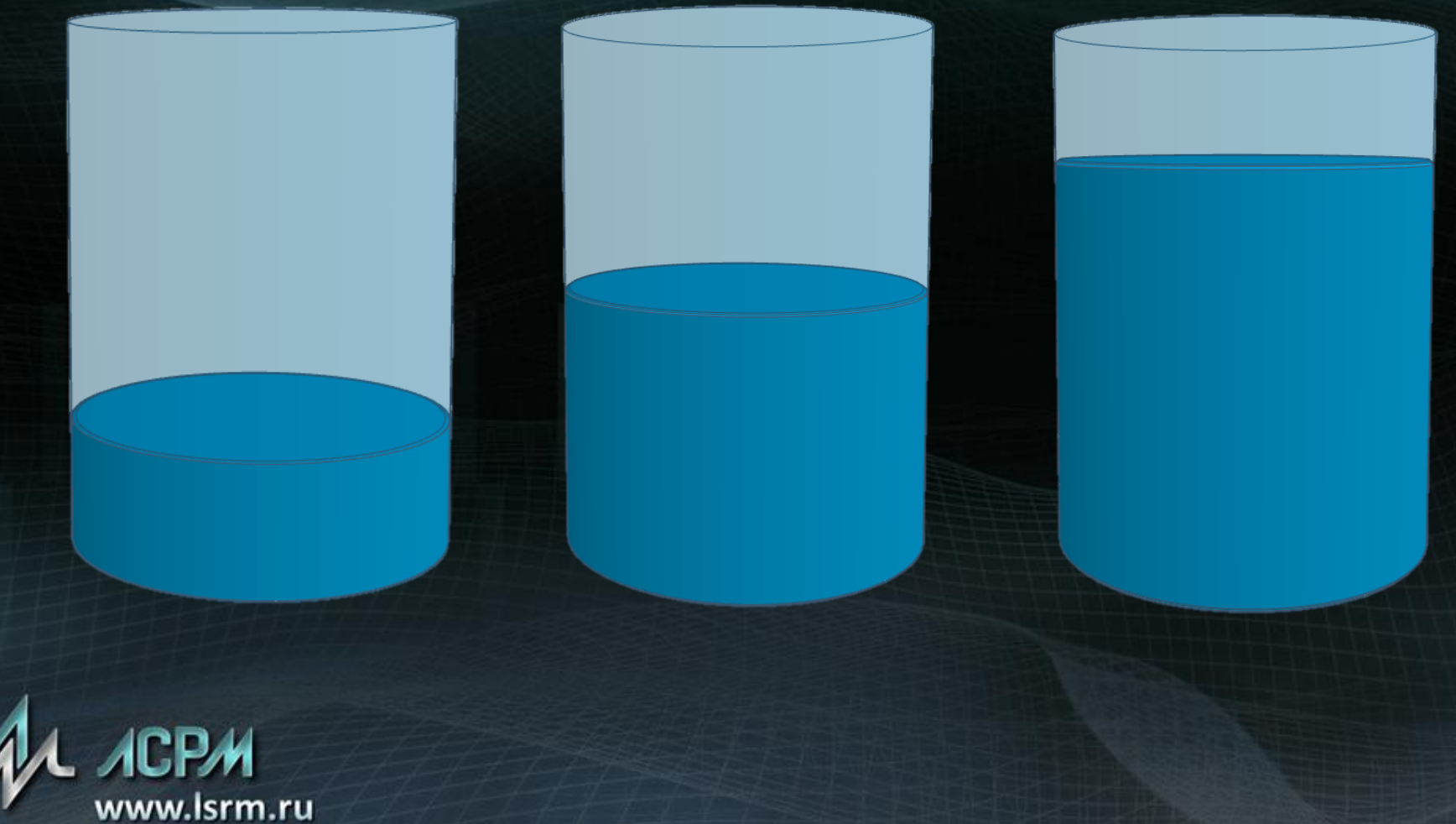

#### Определение активности и уровня заполнения

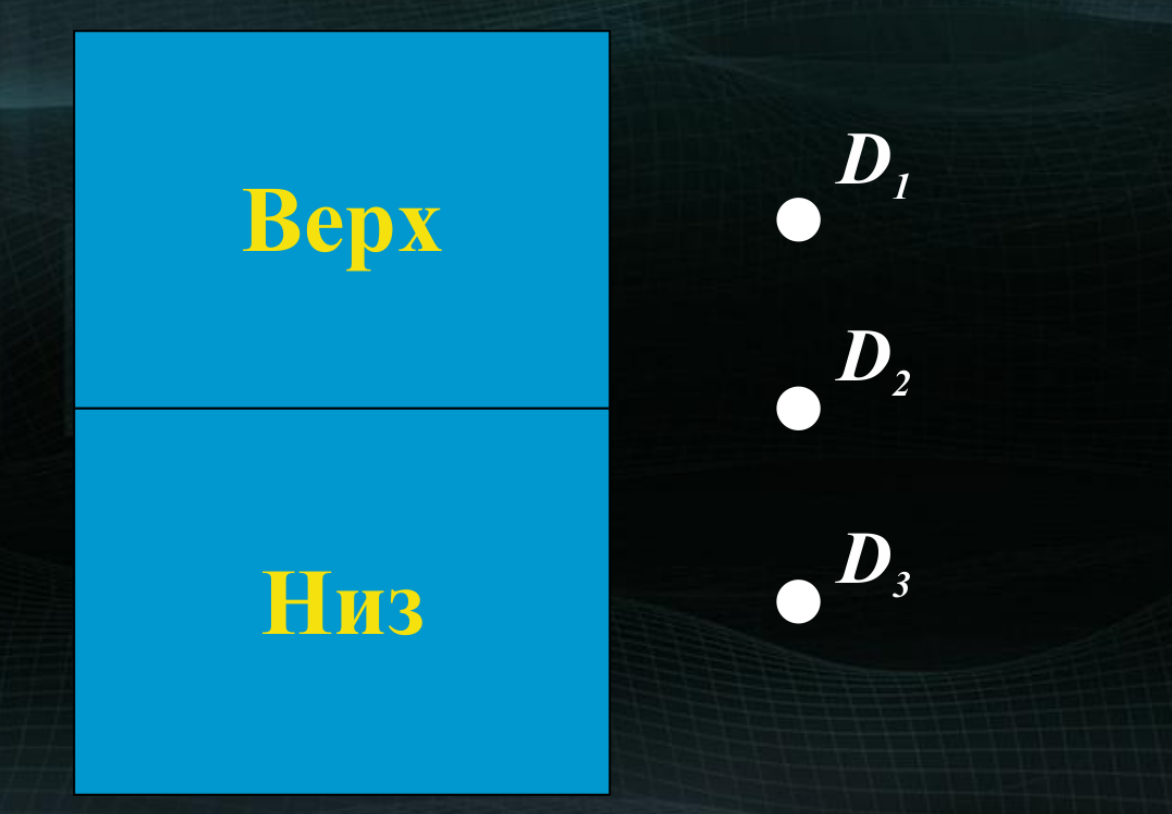

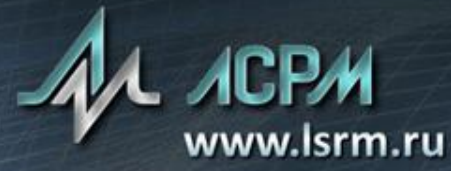

#### Определение высоты заполнения контейнера

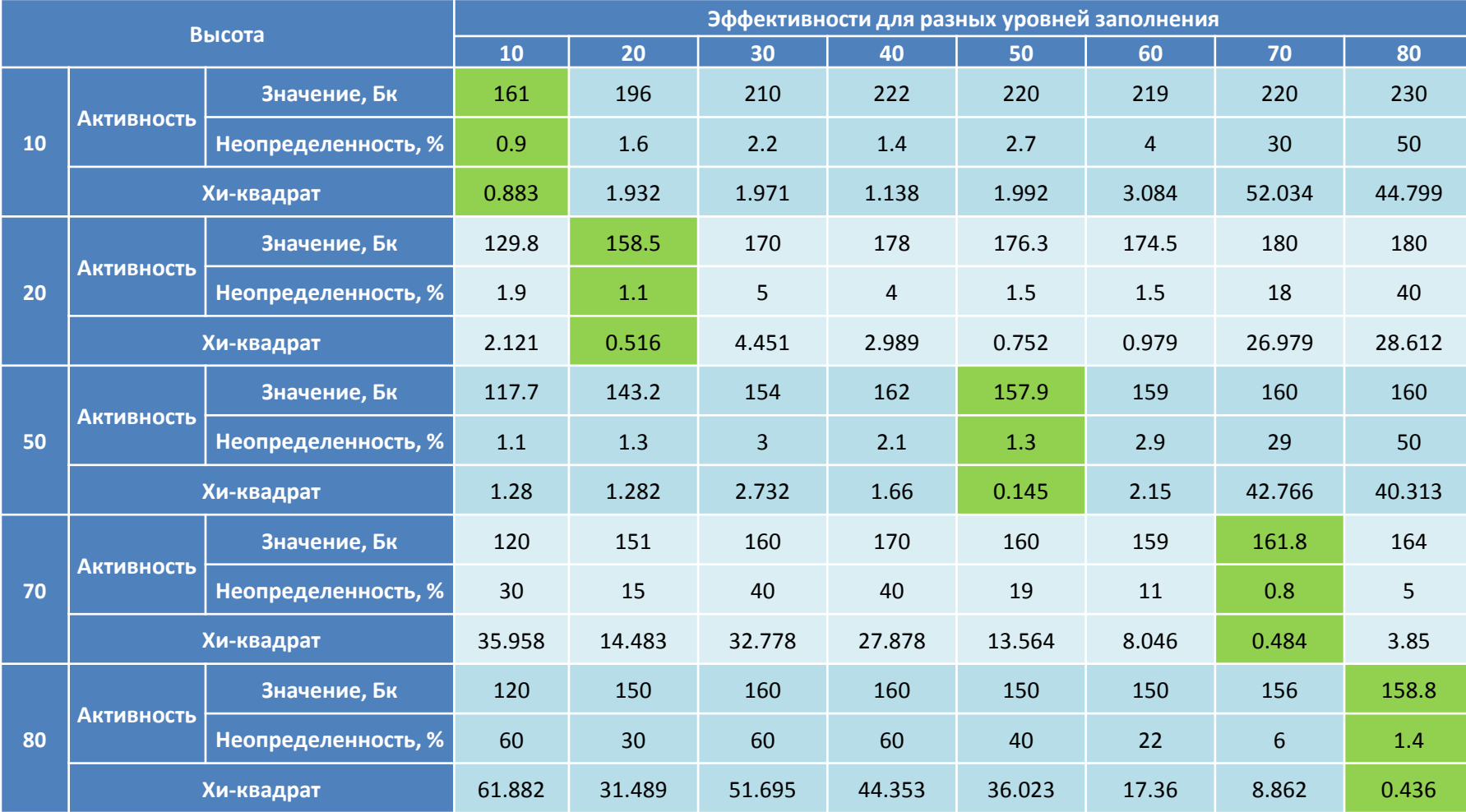

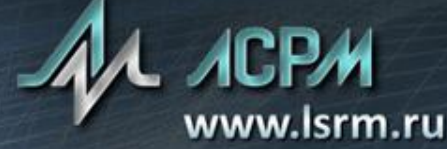

#### Выводы

- Разработана и оформлена МВИ, на данный момент находится на финальной стадии согласования.
- Модернизировано существующее программное обеспечение:
	- ‒ автоматическая генерация схем измерения;
	- пакетный расчет эффективностей;
	- БД хранения измеренных образцов.
- Разработано новое программное обеспечение:
	- измерение по сценарию;
	- ‒ поддержка различных типов оборудования;
	- гибкая система подключения приборов.

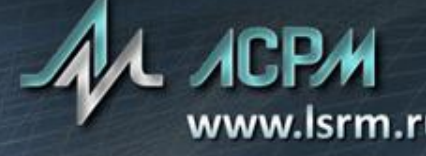

# Спасибо за внимание!

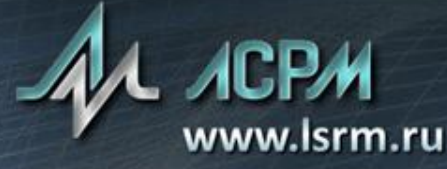

#### ЛСРМ СПОРО Стерео. Основные понятия

- Точка измерения положение детектора относительно объекта измерения. Характеризуется названием и стороной измерения.
- Схема измерения набор точек измерения.
- Шаг измерения одной из действий: непосредственный набор спектра из определенной точки измерения или выполнение подготовительных операций (измерение массы контейнера, установка фильтров, поворот контейнера и т.п.).
- Сценарий измерения (сценарий) последовательность шагов, которые необходимо выполнить для измерения объекта.
- Стереоизмерения измерения объекта (контейнера), выполненные по схеме измерения. Характеризуется набором точек измерения.

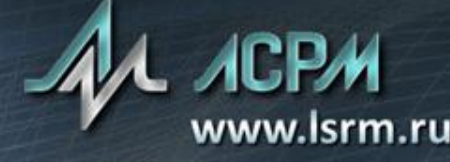

#### Выполнение измерения по сценарию

- Выбор сценария измерения (сценарий измерения пишется под каждый конкретный объект и измерительную установку);
- Ввод реквизитов образца (поддержка гибкой базы реквизитов);
- Запуск измерения;
- Интерактивное выполнение всех шагов сценария;
- Автоматический расчет активности;
- Автоматическое сохранение образца в БД SpectraLine.

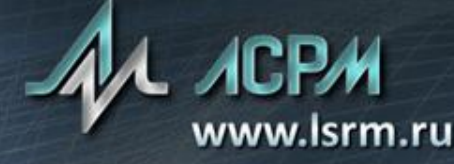

## Команды

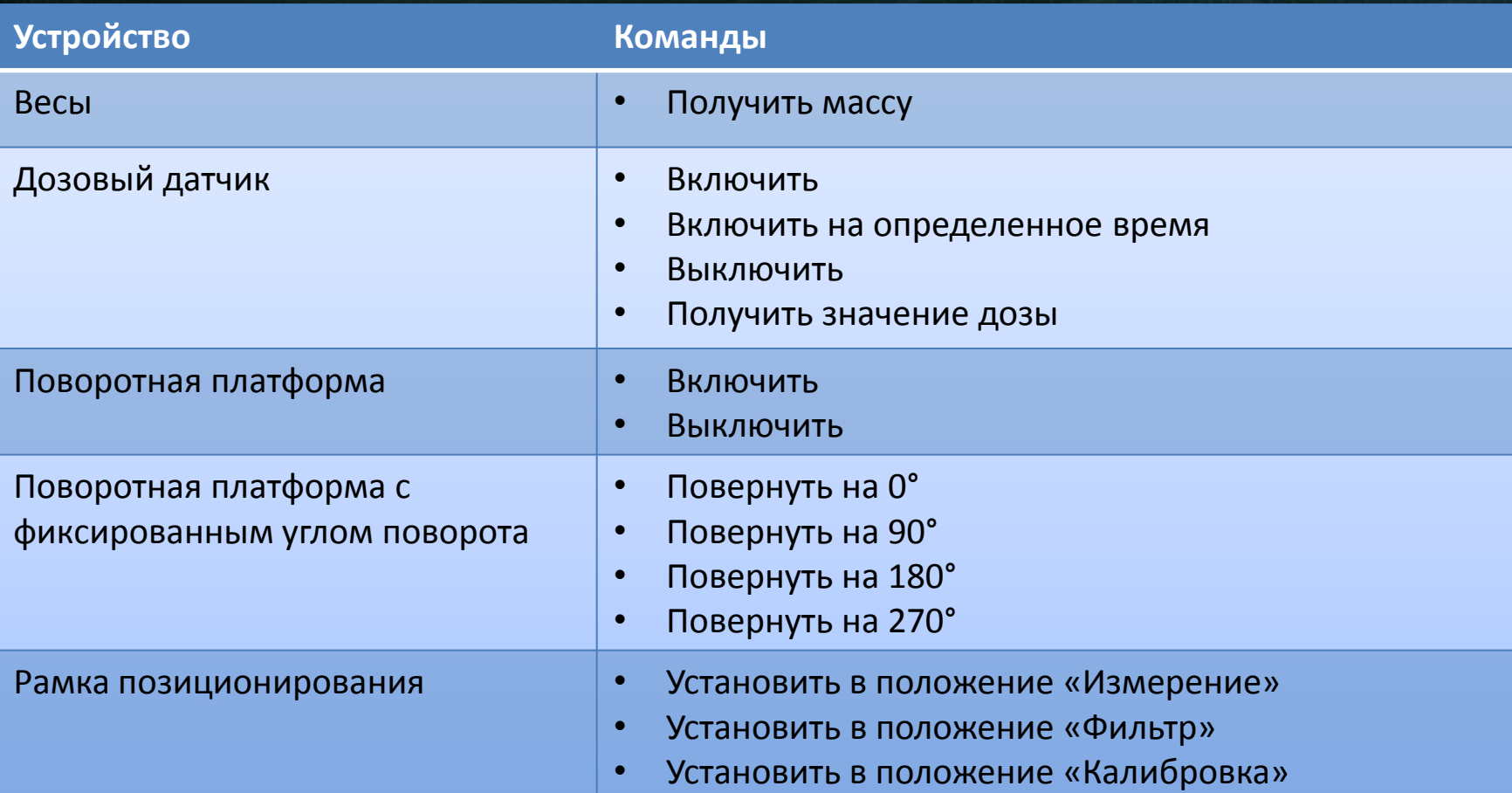

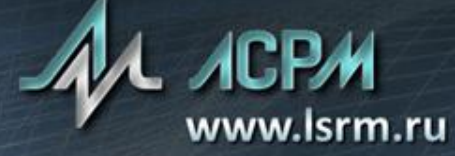